УДК 53(072.3)

## **Л.Д. Костенко**

*Управління освіти Кіровоградської міської ради*

**А.А. Залевська**

*Комунальний заклад «Навчально-виховне об'єднання №6 «Спеціалізована загальноосвітня школа І-ІІІ ступенів, центр естетичного виховання «Натхнення»*

# **ЄДИНИЙ ІНФОРМАЦІЙНИЙ ПРОСТІР У РОБОТІ НАВЧАЛЬНОГО ЗАКЛАДУ ЗАСОБАМИ GOOGLE APPS FOR EDUCATION**

*У статті розглядаються особливості та концептуальні підходи з розгортання хмари навчального закладу, організація управління школою за допомогою платформи Google Apps for Education, та використання Google Class на уроках.*

*Ключові слова: інформаційний простір, домен закладу, хмарне середовище, інновації, Google Apps, Google Class.*

Головним світовим ресурсом сьогодні стали технології, більш важливим, ніж будьяка сировина і будь-які фінансові можливості. На очах відбувається революція в системах створення, накопичення та обміну знаннями.

Одним із напрямків системи реформування освіти є демократизація, гуманізація, впровадження особисто-орієнтованого підходу до процесів навчання та управління, оновлення функцій контролю, удосконалення соціально-психологічних факторів взаємодії процесів адміністрування, застосування інноваційних технологій в навчанні та управлінні.

Працівник сфери освіти повинен чітко усвідомлювати те, що собою являє єдиний інформаційний простір. Сьогодні, вже недостатньо лише забезпечити необхідною кількістю техніки навчальні заклади. Інформаційні процеси у школі і навколо неї впливають на всі складові освітньої системи. Це пов'язано в першу чергу з тим, що освітній процес, що являє собою педагогічно організовану взаємодію його учасників (учні, вчителі, батьки, адміністрація), є також і інформаційним процесом, пов'язаним із створенням, обробкою, зберіганням, обміном, аналізом і споживанням різної інформації.

Освітні інновації, як зазначає Л.І. Даниленко, - це нововведення в освітньому просторі (мета, зміст, принципи, структура, форми, методи, засоби, технології навчання, виховання та управління), ядром якого є нова освітня ідея, шляхом реалізаціїекспериментальна діяльність, носієм – творча особистість. [3]

Однією з основних функцій керівника є необхідність прийняття рішень. Для того щоб рішення було грамотним і обґрунтованим, керівник повинен мати оперативну, достовірну інформацію і час для її обробки, а також уявлення про сучасні технологіі, за допомогою яких можна управляти зростаючими інформаційними потоками. Без використання сучасних інформаційно-комунікативних технологій сьогодні не може обійтися жоден керівник. [2]

Інформаційне простір закладу має складові: фізичну, психологічну та інтелектуальну. Базою фізичної складової інформаційного простору є кабінети інформатики, робочі місця адміністраторів, учителів. Значну роль в інформаційному просторі відіграє швидкість роботи шкільного Інтернету, наявність якісного та стабільного Wi-Fi-покриття, локальна мережа закладу та технічні засоби (портативні комп'ютери, планшети, смартфони, телевізори, проектори, мультимедійні дошки). До психологічної та інтелектуальної складової інформаційного середовища відноситься «людський фактор». Це воля та бажання самих учасників освітнього процесу до використання інформаційних та комунікаційних технологій в освітньому процесі.

Основним критерієм ефективності використання нових інформаційних технологій в навчальному закладі є вже не наявність певної кількості комп'ютерів, а створення єдиного інформаційного освітнього простору. Ця необхідність виникла перед сучасною школою за таких умов як: велике зростання інформаційних потоків; неможливість прийняття оптимальних управлінських рішень в сучасній ситуації під час стандартизації електронної обробки даних; робота школи на сучасному етапі вимагає оперативного аналізу ситуації для своєчасного коригування ситуації; вимоги організацій вищого рівня до подання нормативних документів, у тому числі й в електронному вигляді. [1] Окрім цього, потрібно вивільнити вільний від уроків час вчителя для якісної підготовки до уроку та самоосвіти, полегшити рутину перевірки знань учнів.

Створення інформаційного простору навчального закладу відповідає за успіх впровадження інформаційних технологій в освіту на всіх її рівнях та дозволяє на рівні школи привести управлінську, фінансову, навчально-виховну діяльність школи до стандартизації всієї інформації. Враховуючи тенденції розвитку хмарних технологій, ми говоримо сьогодні не просто про інформаційне середовище, а про хмарне середовище, з можливістю створення, збереження і поширення інформаційних продуктів закладу, спілкування з батьками, учнями, вчителями, можливістю спільного планування, редагування.

Реалізація цих питань стала можлива внаслідок впровадження в закладах освіти міста Кіровоград продуктів Google Apps For Education.

Розробники компанії пропонують ефективні рішення й інструменти, об'єднані в безпечну, замкнену та захищену та безкоштовну, для навчальних закладів, платформу Google Apps for Education для розгортання освітніми закладами єдиного інформаційноосвітнього простору. Завдяки цим інструментам навчальні заклади можуть перейти на новий рівень використання інформаційно-комунікаційних технологій, знизити витрати на придбання серверів, організацію й управління навчально-виховним процесом, розв'язати коло проблем, таких як: зберігання списків учнів та працівників закладу в електронному виді (з обмеженим доступом); забезпечення комунікації всіх учасників освітнього процесу на всіх рівнях ієрархії (Управління освіти міста, адміністрації навчальних закладів, вчителів, батьків, учнів); наявність великого обсягу цифрових освітніх ресурсів, що перевірені та рекомендовані вчителем; доступність та відкритість результатів навчального процесу для всіх учасників (списки учнів, учителів, моніторинги успішності за семестр, виконання навчальних планів та програм, виконання лабораторних та практичних робіт,

аналізи та графіки проведення контрольних робіт, графіки чергування вчителів, розклад, електронні щоденники та журнали); моніторинг якості освіти (аналіз та формування звітності за результатами навчання); наявність та підтримка електронного документообігу; доступність всіх нормативних документів; використання середовища, яке формує шкільний інформаційний простір.

Google Apps for Education - це звичний багатьом набір сервісів Google які не потрібно додатково встановлювати на комп`ютер, але доступний тільки в домені.edu. Той же поштовий сервіс Gmail, те саме хмарне сховище Drive, ті ж сервіси по створенню таблиць, документів, форм, презентацій і сайтів (Sheets, Docs, Slides і Sites).

Проте є істотні відмінності: при створенні шкільного акаунта в Google Apps for Education користувачі отримують гарантії безперебійної роботи і додаткові бонуси:

- Доступ до Google Classroom (вбудована в сервіс система управління навчанням для вчителів та учнів);

- Отримання коректного поштового шкільного домену (замість @gmail.com адреси закінчуються на @домен закладу);

- Додатковий обсяг доступного місця всередині Gmail і Drive;

- Захищеність від спаму та реклами;

- Цілодобова технічна підтримка по телефону та за електронною поштою (кваліфікована та оперативна консультація від розробників програмного забезпечення до повного вирішення проблем);

- Безпека передачі та зберігання даних, захищеність від вірусів;

- Можливість адміністрування всіх створених в освітньому домені акаунтів (надання різних прав доступу до інформації).

Безкоштовний інструмент для адміністраторів, вчителів, учнів та їх батьків (на відміну від Office 365). Оскільки продукт націлений на охоплення цілої установи, передбачається реєстрація корпоративного акаунта на відповідальну особу (адміністратора хмари закладу). У такому акаунті розгортається хмара навчального закладу де вже створюються акаунти користувачів з різними правами доступу. Наприклад, директори і заступники директора шкіл мають повний доступ до управлінської інформації, вчителі та учні - до інструментів спільної діяльності, а батьки мають можливість спілкуватись між собою та з вчителем у режимі on-line та off-line через чат, або відео-зв'язок (hangouts), пошту, коментар.

Найважливіше в роботі будь-якого Google-додатка - це спільна робота. Google Docs і Google Sheets дозволяє в режимі реального часу відслідковувати будь-які зміни, внесені в документ, залишати примітки, виправлення, використовувати вбудований чат, коментар. Ідеальний інструмент для групової роботи над текстом і роботи над помилками. (Можна використоувати як під час проведення уроку з учнями, так і в адміністративній діяльності).

В роботі адміністрації КЗ «Навчально-виховне об'єднання №6 «Спеціалізована загальноосвітня школа І-ІІІ ступенів, центр естетичного виховання «Натхнення» Кіровоградської міської ради Кіровоградської області вже шостий рік використовуються Google-таблиці, форми та документи для проведення моніторингових досліджень. (Рис.1)

|                |                                                                                                    | O            | А<br>docs.google.com/spreadsheets/d/1mZ8Kijbjz4Oyd0I0QvyLi8L0IJT94ZVSo0kGP6-ZbVY/edit#gid |                                |                                   |                                                                     |                                                       |                                                                   |                         |                                       | ∐ ☆                  | $\equiv$           | $\mathscr{D}$       | ራን                |  |
|----------------|----------------------------------------------------------------------------------------------------|--------------|-------------------------------------------------------------------------------------------|--------------------------------|-----------------------------------|---------------------------------------------------------------------|-------------------------------------------------------|-------------------------------------------------------------------|-------------------------|---------------------------------------|----------------------|--------------------|---------------------|-------------------|--|
| 囯              | моніторнинг 2015-2016 $\star$ $\blacksquare$<br>Комментарии<br>Файл Правка Вид Вставка Формат Данные Инструменты Дополнения Справка<br>Последн |              |                                                                                           |                                |                                   |                                                                     | zaa2@school6kr.org.ua =<br><b>А Настройки доступа</b> |                                                                   |                         |                                       |                      |                    |                     |                   |  |
|                | $n \approx \mathbb{P}$<br>$$ \%$ .0 .0 123 $~$                                                                                                 |              |                                                                                           | Arial                          | 10                                |                                                                     |                                                       | $B$ $I$ $\div$ A $\div$ $\rightarrow$ $\div$ $\div$ $\div$ $\div$ |                         | $\equiv$ + $\downarrow$ + $\mapsto$ + |                      | Дополнительно -    |                     |                   |  |
| fx             |                                                                                                    |              |                                                                                           |                                |                                   |                                                                     |                                                       |                                                                   |                         |                                       |                      |                    |                     |                   |  |
|                | A                                                                                                    | B            | c                                                                                         | D.                             | E                                 | F                                                                   | G                                                     | н                                                                 | L.                      | J                                     | к                    | L                  | M                   | N                 |  |
| $\mathbf{1}$   |                                                                                                    |              |                                                                                           |                                | K-ТЬ                              |                                                                     | I семестр                                             |                                                                   |                         |                                       | II семестр           |                    |                     |                   |  |
| $\overline{2}$ |                                                                                                    | клас         | Вчитель, назва предмету                                                                   | К-ТЬ УЧНІВ<br>за списком<br> c | учнів за<br>списком<br><b>IIc</b> | <mark>початковий середній</mark> достатній високий<br><b>рівень</b> | рівень                                                | рівень                                                            | рівень                  | відсоток<br>якості                    | початковий<br>рівень | середній<br>рівень | достатній<br>рівень | високий<br>рівень |  |
| 20             |                                                                                                    | $18$ 6-B     | Мірошниченко С.Л.<br>(інформ.)                                                            | 29                             |                                   |                                                                     |                                                       | 15                                                                | 14                      | 100%                                  |                      |                    |                     |                   |  |
| 21             |                                                                                                    | $196 -$      | Мірошниченко С.Л.<br>(інформ.)                                                            | 25                             |                                   |                                                                     |                                                       | $\overline{9}$                                                    | 16                      | <b>100%</b>                           |                      |                    |                     |                   |  |
| 22             |                                                                                                    | $20$ 7-6     | Мірошниченко С.Л.<br>(інформ.)                                                            | 18                             |                                   |                                                                     |                                                       | 13                                                                | 5                       | <b>100%</b>                           |                      |                    |                     |                   |  |
| 23             |                                                                                                    |              | Мірошниченко С.Л.<br>21 7-В 2 (інформ.)                                                   | 15                             |                                   |                                                                     |                                                       | 10                                                                | 5                       | <b>100%</b>                           |                      |                    |                     |                   |  |
| 24             |                                                                                                    |              | Мірошниченко С.Л.<br>22 9-А 1 (інформ.)                                                   | 14                             |                                   |                                                                     |                                                       |                                                                   | 10                      | <b>100%</b>                           |                      |                    |                     |                   |  |
| 25             |                                                                                                    |              | Мірошниченко С.Л.<br>23 9-Б 1 (інформ.)                                                   | 12                             |                                   |                                                                     |                                                       |                                                                   | $\overline{\mathbf{8}}$ | 100%                                  |                      |                    |                     |                   |  |
| 26             |                                                                                                    | 24 10-A      | Мірошниченко С.Л.<br>(інформ.)                                                            | 24                             |                                   |                                                                     |                                                       |                                                                   | 20                      | 100%                                  |                      |                    |                     |                   |  |
| 27             |                                                                                                    | $25$ 10- $5$ | Мірошниченко С.Л.<br>(інформ.)                                                            | 18                             |                                   |                                                                     |                                                       |                                                                   | 17                      | 100%                                  |                      |                    |                     |                   |  |
| 28             |                                                                                                    | $26 6-A$     | Хомутенко О.В. (біологія)                                                                 | 30                             |                                   |                                                                     | $\overline{2}$                                        | 15                                                                | 13                      | 93%                                   |                      |                    |                     |                   |  |
| 29             |                                                                                                    | $276 - 5$    | Хомутенко О.В. (біологія)                                                                 | 20                             |                                   |                                                                     | 5                                                     | 9                                                                 | 6                       | 75%                                   |                      |                    |                     |                   |  |
|                | $\langle$<br>÷                                                                                                    | $\equiv$     | $\blacksquare$ Лист1 –<br>Лист $2 -$                                                      | Лист3 -                        |                                   |                                                                     |                                                       |                                                                   |                         | ----                                  |                      |                    |                     |                   |  |

Рис.1. Моніторинг навчальних досягнень учнів

Так, вчителі мають доступ до таблиці заступника директора керованого циклу, в яку вони самі вносять інформацію про рівень навчальних досягнень своїх учнів у зручний для них час ( під час великої перерви, під час вікна у розкладі уроків, просто їдучі у маршрутці або знаходячись вдома.

Адміністрація закладу, користуючись аналізом даних - інструментарію googleтаблиці, може проводити аналізи директорських контрольних робіт (Рис.2), зрізів знань, ДПА.

|                  |          |                                                               | docs.google.com/spreadsheets/d/1YX4ua1z4WX7ye9VhppQE3xSLmVAGbUUojFO-iz2Qfjs/edit# | ☆                                                                                                    |  |  |  |  |  |  |
|------------------|----------|---------------------------------------------------------------|-----------------------------------------------------------------------------------|----------------------------------------------------------------------------------------------------|--|--|--|--|--|--|
| 囯                |          | к.р.математика 5,9, 10 клас-директорські, І семестр 2015-2016 | Файл Правка Вид Вставка Формат Данные Инструменты Дополнения Справка<br>Последн   | zaa2@school6kr.org.ua =<br>• Настройки доступа<br>Комментарии                                              |  |  |  |  |  |  |
|                  |          | $\sim$ 7<br>% $.0$ $.00$ 123 -<br>Arial                       | 10<br>Дополнительно -                                                             | Анализ данных<br>∔                                                                                         |  |  |  |  |  |  |
| fx               |          | Прізвище (учня)                                               |                                                                                   | 12<br>O<br>3<br>q<br>ĥ                                                                                     |  |  |  |  |  |  |
|                  | A        | B                                                             | C<br>D                                                                            | оцінка за минулий рік                                                                                      |  |  |  |  |  |  |
| $\mathbf{1}$     | $Ne_3/n$ | Прізвище (учня)                                               | оцінка за минулий рік оцінка за директорську к.                                   |                                                                                                    |  |  |  |  |  |  |
| $\overline{2}$   |          | Берест Євгенія                                                | 9                                                                                 | "Шамілов Захар" содержит одно из самых<br>маленьких значений для столбца "оцінка<br>за минулий рік" (8).   |  |  |  |  |  |  |
| в                |          | Брайко Роман                                                  | 8                                                                                 |                                                                                                    |  |  |  |  |  |  |
| $\boldsymbol{A}$ |          | Василенко Дар'я                                               | 9                                                                                 |                                                                                                    |  |  |  |  |  |  |
| 5                |          | Віннік Олексій                                                | 6                                                                                 | оцінка за минулий рік - гистограмма<br>12<br>9<br>6<br>3                                                   |  |  |  |  |  |  |
| 6                |          | Войчук Олександр                                              | 9                                                                                 |                                                                                                    |  |  |  |  |  |  |
|                  |          | Дзюбінський Олександр                                         | 9                                                                                 |                                                                                                    |  |  |  |  |  |  |
| 8                |          | Донцов Максим                                                 | 11                                                                                |                                                                                                    |  |  |  |  |  |  |
| 9                |          | Едель Аліна                                                   | 8                                                                                 |                                                                                                    |  |  |  |  |  |  |
| 10               |          | Євтушенко Матвій                                              | 8                                                                                 |                                                                                                    |  |  |  |  |  |  |
| 11               |          | Заболотня Майя                                                | 10                                                                                |                                                                                                    |  |  |  |  |  |  |
| 12               |          | Завялов Артем                                                 | $\overline{7}$                                                                    |                                                                                                    |  |  |  |  |  |  |
| 13               |          | Зуєва Ірина                                                   | 8                                                                                 | $\Omega$<br>$\Omega$<br>R<br>10<br>5                                                                       |  |  |  |  |  |  |
| 14               |          | Калич Ангеліна                                                |                                                                                   |                                                                                                    |  |  |  |  |  |  |
| 15               |          | Карабліна Аліна                                               | 7H                                                                                | оцінка за минулий рік                                                                                      |  |  |  |  |  |  |
| 16               |          | Кичак Дар'я                                                   | 9H                                                                                | Диапазон: от 5 ("Соловйов Владислав" и<br>"Хоренженко Софія") до 11 ("Донцов<br>Максим " и "Фроюк Марія"). |  |  |  |  |  |  |
| 17               |          | Кравченко Анатолій                                            | 8                                                                                 |                                                                                                    |  |  |  |  |  |  |
| 18               |          | Осінцева Олександра                                           | 9<br>9                                                                            |                                                                                                    |  |  |  |  |  |  |
| 19               |          | Перевертень Геннадій                                          |                                                                                   |                                                                                                    |  |  |  |  |  |  |
|                  | $\equiv$ | 5-А матем.<br>5-Б матем.                                      | 5-В матем. -<br>9-А алг. -<br>9-А геом. -<br>9-Б ал                               | $\left  \color{red}{\bigstar} \right $<br>Сумма: 615 ≑<br>Анализ данных                                    |  |  |  |  |  |  |

Рис.2. Аналіз директорських контрольних робіт

Разом із вчителями створює графіки відпрацювання навчального матеріалу під час карантину. (Рис.3)

| $\leftarrow$                                                                                                    | $\rightarrow$                                                                                                    | $\circ$<br>$\triangle$ | docs.google.com/spreadsheets/d/1JsEhV3p7bKJuf4Jrs7X1pJnCr0Bf7afO_quasLDzHAY/edit#gid: |                          |                                       |           |                       | ▥                                                                                                    | ☆            | $\equiv$ 2<br>చి          | .                       |  |  |
|----------------------------------------------------------------------------------------------------|----------------------------------------------------------------------------------------------------|------------------------|---------------------------------------------------------------------------------------|--------------------------|---------------------------------------|-----------|-----------------------|----------------------------------------------------------------------------------------------------|--------------|---------------------------|-------------------------|--|--|
| 田                                                                                                    | zaa2@school6kr.org.ua -<br>графік відпрацювань II семестр 2015-2016 н.р. xlsx $\Rightarrow$<br>• Настройки доступа<br>Комментарии<br>B<br>Файл Правка Вид Вставка Формат Данные Инструменты<br>Форма<br>Дополнения<br>Справка |                        |                                                                                       |                          |                                       |           |                       |                                                                                                    |              |                           |                         |  |  |
|                                                                                                    |                                                                                                    | きゅうそ<br>p.             | $\%$ .0 .0 123 $\sim$                                                                 | Times New -              | $B$ $I$ $\frac{c}{d}$<br>10<br>$\tau$ |           |                       | $\equiv$ $\frac{1}{2}$ $\sim$ $\frac{1}{2}$ $\sim$ $\sim$<br>$A - \rightarrow \cdots$<br>Дополнительно - |              |                           |                         |  |  |
| fx                                                                                                    |                                                                                                    |                        |                                                                                       |                          |                                       |           |                       |                                                                                                    |              |                           |                         |  |  |
|                                                                                                    | A                                                                                                    | B                      | C                                                                                     | D                        | E                                     | F         | G                     | н                                                                                                    | $\mathbf{I}$ | J                         |                         |  |  |
| $\mathbf{1}$                                                                                                    |                                                                                                    | Місяць                 | Українська мова                                                                       | Українська<br>література | Математика/Алгеб<br>pa                | Геометрія | фізика/<br>природозн. | Хімія                                                                                                    | Біологія     | <b>Географія</b>          |                         |  |  |
| $\overline{c}$                                                                                                    |                                                                                                    |                        |                                                                                       |                          |                                       |           |                       |                                                                                                    |              |                           |                         |  |  |
| 50                                                                                                    |                                                                                                    | квітень                |                                                                                       |                          | $08(7)$ .<br>15(7), 22(7)             | 23(7)     | 21(7)                 |                                                                                                    |              |                           | 6(8)                    |  |  |
| 51                                                                                                    |                                                                                                    | січень                 |                                                                                       |                          | 22(8)                                 | 21(8)     |                       |                                                                                                    | 18(8)        |                           |                         |  |  |
| 52                                                                                                    | $8 - B$                                                                                                    | лютий                  |                                                                                       |                          | 19(8)                                 | 18(8)     | 05(8), 23(8)          |                                                                                                    |              |                           | 09(8, 2гр<br>25(8, 1гр  |  |  |
| 53                                                                                                    |                                                                                                    | березень               |                                                                                       | 04(7), 11(7), 18<br>(7)  | 18(8)                                 | 17(8)     | 11(8)                 |                                                                                                    |              |                           | 01(8, 1rp)<br>sa 03.02) |  |  |
| 54                                                                                                    |                                                                                                    | квітень                | 08(7,8), 15(7), 22(7)                                                                 |                          |                                       |           |                       |                                                                                                    |              |                           | 07(8, 1r                |  |  |
| 55                                                                                                    |                                                                                                    | січень                 |                                                                                       |                          |                                       |           |                       | 27(8)                                                                                                    |              |                           |                         |  |  |
| 56                                                                                                    | $9-A$                                                                                                    | лютий                  |                                                                                       |                          | 23(9), 29(9)                          | 26(8)     | 10(9), 16(9).         | 03(8),09(8)                                                                                              | 15(9)        |                           |                         |  |  |
| 57                                                                                                    |                                                                                                    | березень               | 14(8), 15(8), 17(8)                                                                   |                          | $15(9)$ , $19(8)$ , $29(8)$           | 25(9)     | 01(9)                 | 18(8)                                                                                                    |              | $02(8), 23(8)$ 01(8), 03( |                         |  |  |
| 58                                                                                                    |                                                                                                    | квітень                |                                                                                       | 04(8),05(8),11(8) 19(10) |                                       | 29(9)     | 05(9)                 |                                                                                                    |              |                           | 15(8), 29(              |  |  |
| 59                                                                                                    |                                                                                                    | січень                 |                                                                                       |                          |                                       |           |                       |                                                                                                    |              |                           |                         |  |  |
| 60                                                                                                    | $9 - E$                                                                                                    | лютий                  | 12(9)                                                                                 |                          | 19(8) 27(8)                           |           | 11(9), 17(9)          | 04(8)08(8)23                                                                                             | (9), 10(9)   | $17(8), 24(8)$ 26(8)      |                         |  |  |
| 61                                                                                                    |                                                                                                    | березень               | 04(8)                                                                                 |                          | 25(8)                                 |           | 02(9)                 |                                                                                                    | 19(8), 21(8) | 16(8)                     | $10(9)$ , 11            |  |  |
| 62                                                                                                    |                                                                                                    | квітень                | 15(8)                                                                                 |                          |                                       |           | 06(9)                 | 05(8)                                                                                                    |              | $20(8), 27(8)$ 21(9), 28  |                         |  |  |
| 63                                                                                                    |                                                                                                    | січень                 |                                                                                       |                          |                                       |           |                       | 29(8)                                                                                                    | 20(8)        |                           |                         |  |  |
| $\vert \vert$<br>$\rightarrow$<br>20 Відпрацювання<br>Лист16 -<br>Ответы на форму (1) ▼<br>Лист $15$ $\sim$<br>D<br>$\equiv$<br>$^{+}$ |                                                                                                    |                        |                                                                                       |                          |                                       |           |                       |                                                                                                    |              |                           |                         |  |  |

Рис.3. Графіки відпрацювання навчальних занять під час карантину

Ще один додаток саме Google Apps- це Google – Classroom, який став доступний начальним закладам, після створення акаунту на платформи Google Apps for Education. Вчителі можуть легко організовувати навчальний процес, швидко створювати і перевіряти виконання завдань учнями. Документи, папки та роботи автоматично зберігаються на Google-диску, до якого мають доступ й учні. Сервіс тісно інтегрований з іншими безкоштовними службами, такими як Gmail, "Документи", YouTube, таблиці, форми. Школярі також мають доступ до окремих сторінок, де можуть, приміром, побачити нові завдання — загальні чи індивідуальні, і одразу ж братись за них. Вчитель в реальному часі може коментувати їхнє виконання, а після завершення учнями робіт — швидко перевірити і виставити оцінки. Крім того, викладачі мають змогу розсилати повідомлення та розпочинати обговорення, а школярі — відповідати на запитання, обмінюватися навчальними матеріалами та посиланнями. Сервіс оптимізований до роботи на мобільних пристроях.

Проте Classroom має ряд своїх особливостей:

1. Налаштування класу. Для кожного начального предмету класу створюється свій навчальний курс з унікальним кодом, який учні можуть використовувати для приєднання до курсу. (Рис.4)

#### *НАУКОВI ЗАПИСКИ* **Серія: Проблеми методики фізико-математичної** *Випуск 9(ІІ)* **і технологічної освіти**

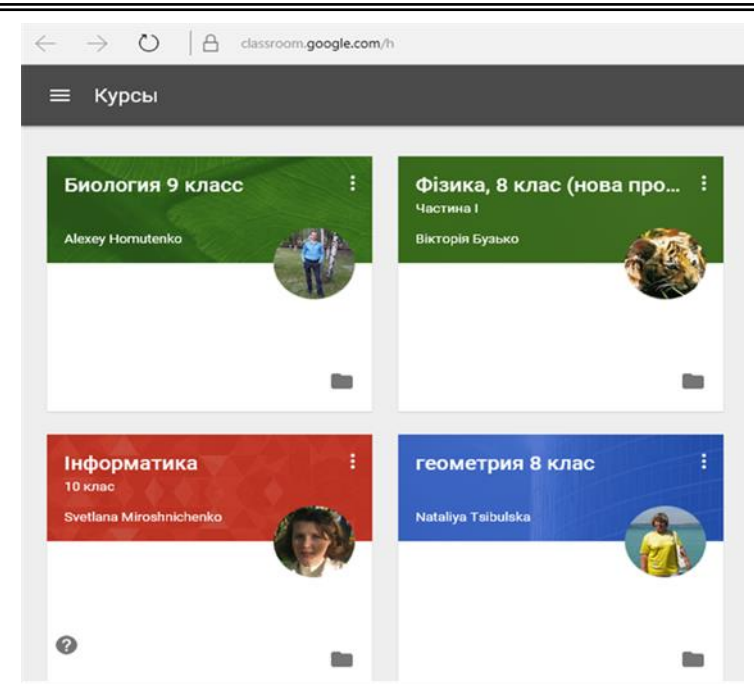

Рис. 4. Навчальний курс для кожного класу

2. Інтеграція з Google Drive. Коли вчитель використовує Google Classroom, папка «Клас» автоматично створюється на його диску Google з новими вкладеннями для кожного створюваного класу (вчитель не втручаться в цей процес взагалі).

3. Організація. Коли учні використовують Google Classroom, папка «Клас» створюється на сторінці їх Google-диска з вкладеними папками для кожного класу, до якого вони приєднуються.

4. Автоматизація. При створенні завдання у вигляді Google-документа, платформа автоматично поширювати індивідуальні копії документа для кожного учня в класі.

5. Терміни. При створенні завдання вчитель вказує термін виконання роботи. Коли учень надає завдання до початку строку, на його документі з'являється статус «Перегляд», що дозволяє вчителям робити сортування. (Рис.5)

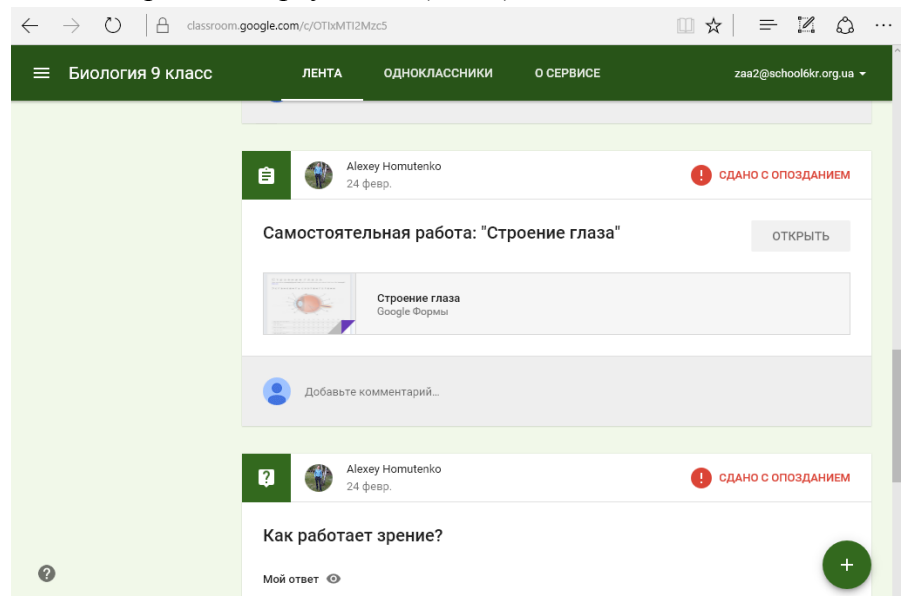

Рис.5. При створенні завдання вчитель вказує термін виконання

6. Робота / Виправлення. Коли учні приступили до своєї роботи, вчитель може забезпечити зворотний зв'язок в той момент, коли учень перебуває в статусі «Перегляд» («Viewing»). Коли робота повертається учневі, школяр знову перемикається в статус «Редакція» («Edit») і продовжує роботу над документом.

7. Зручний огляд. Вчителі, та учні можуть бачити всі завдання на головному екрані Google Classroom. Це дозволяє контролювати роботу відразу в декількох класах. [5].

8. Зв'язок. Завдяки поєднанню класних оголошень, створених вчителем, і інтегрованим можливостей коментування завдань (Рис.5), у викладачів та учнів завжди є можливість підтримувати зв'язок і бути в курсі статусу кожного завдання. [4]

Отже, які переваги дає використання платформи Google Apps for Education в сучасному закладі? Безкоштовно та швидко приступити до спільного створення контенту навчально-виховного процесу в цілому –вчителями, батьками, адміністрацією. Рішення доступно з різних пристроїв (комп'ютер, планшет, смартфон). Усі зазначені вище причини і є підставою для реалізації інформаційно-освітнього середовища школи на новій модернізаційній основі.

### **СПИСОК ВИКОРИСТАНИХ ДЖЕРЕЛ**

1. Биков В. Ю. Автоматизовані інформаційні системи єдиного інформаційного простору освіти і науки // Збірник наукових праць Уманського державного педагогічного університету імені Павла Тичини / Гол. ред.: Мартинюк М. Т. — Умань: СПД Жовтий, 2008. — Ч. 2. — С. 47–56.

2. Вдовиченко Р.П. Управлінська компетентність керівника школи. – Харків: Основа, 2007.  $-112$  c.

3. Даниленко Л.І. Модернізація змісту, форм і методів управлінської діяльності директора загальноосвітньої школи. – К., 1998. – 144 с.

4. Greg Kulowiec (July 23, 2014). Introduction to Google Classroom [WWW document] URL http://www.edudemic.com/introduction-google-classroom/

5. Как использовать Google Apps в школе? : (Newtoneaw ) [Електронний ресурс] /

Л. Ширшова Режим доступу: https://newtonew.com/overview/kak-ispolzovat-google-apps-vshkole.

#### **L. Kostenko**

*Department of education Kirovohrad City Council*

**А. Zalevs′ka**

*Municipal institution of teaching and educational association # 6 "magnet school, Centre for aesthetic education" inspiration"*

### **SINGLE INFORMATION SPACE IN THE WORK OF THE EDUCATIONAL INSTITUTION BY MEANS OF GOOGLE APPS FOR EDUCATION**

*This article discusses features and conceptual approaches of deploying cloud educational institution management institution based on the platform of Google Apps for Education. Considerable attention is paid to the Google application Class, its possibilities and peculiarities of usage. Examples of use in school. The question of a single information space and its components, the need for its introduction in the educational establishment. Specific examples discussed how you can use the tools Google spreadsheet, google, google documents in the work of Director, Deputy Director, teacher. Shows how you can use the built-in data analysis for intelligence control works, the sections of the knowledge of the STATE.*

*The main resource of the present steel technology. They are more important than any raw material and any financial possibility. Our eyes comes a revolution in engines of creation, accumulation and exchange of knowledge. One of the directions of the system reform of education is democratization, humanization, personally-oriented approach to the processes of training and management, update control functions, improvement of socio-psychological factors of the interaction processes of administration, the use of innovative technologies in teaching and management.*

*The education sphere worker must clearly realize what is a single information space. This is due primarily to the fact that the educational process that represents the many organized interaction of participants (students, teachers, parents, Administration), there is also an information process associated with the creation, processing, storage, Exchange, analysis and consumption of different information.*

*One of the main functions of the head of a need for decision-making. To the decision was accurate and justified, the head must be prompt, reliable information and time for its processing, as well as an idea of modern technologies, with which you can manage growing information flows. Without the use of modern information and communication technologies today may not do any head.*

*Keywords: informational space, domain establishment, a cloudy environment, innovation, Google Apps, Google Class.*

#### **Л.Д. Костенко**

*Управление образования Кировоградского городского совета*

### **А.А. Залевская**

*Коммунальное учреждение «Учебно-воспитательное объединение №6 «Специализированная общеобразовательная школа I-III ступеней, центр эстетического воспитания «Вдохновение»*

# **ЕДИНОЕ ИНФОРМАЦИОННОЕ ПРОСТРАНСТВО В РАБОТЕ УЧЕБНОГО ЗАВЕДЕНИЯ СРЕДСТВАМИ GOOGLE APPS FOR EDUCATION**

*В этой статье обсуждаются возможности и концептуальные подходы по развертыванию облака учебного заведения, организация управления школою при помощи платформы Google Apps for Education, и использованию Google Class на уроках.*

*Ключевые слова: информационное пространство, создание домена, облако, инновации, Google Apps, Google Class.*

#### **ВІДОМОСТІ ПРО АВТОРІВ**

**Костенко Лариса Давидівна** – кандидат педагогічних наук, начальник Управління освіти Кіровоградської міської ради.

*Коло наукових інтересів:* інноваційні підходи до організації реформування та вдосконалення освіти.

**Залевська Алевтина Анатоліївна** – заступник директора з навчально-виховної роботи КЗ «НВО №6 «Спеціалізована загальноосвітня школа І-ІІІ ступенів, центр естетичного виховання «Натхнення» Кіровоградської міської ради Кіровоградської області. Вчитель-інформатики, вчитель-методист, вчитель вищої категорії.

*Коло наукових інтересів:* використання хмарних технологій навчання на уроках природничо-математичного циклу.